ケース2:固定IP1

## NTTコミュニケーションズ社「OCNバーチャルコネクトサービス(IPoE)」を利用するための設定例

## 対象装置:FITELnet F70/F71/F220/F221/F225/F310

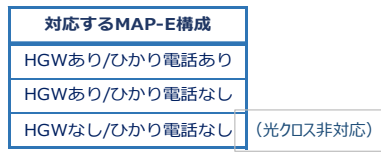

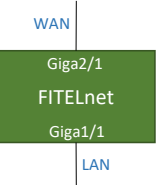

## ※ログインID/Passwordは"test"/"test"です。

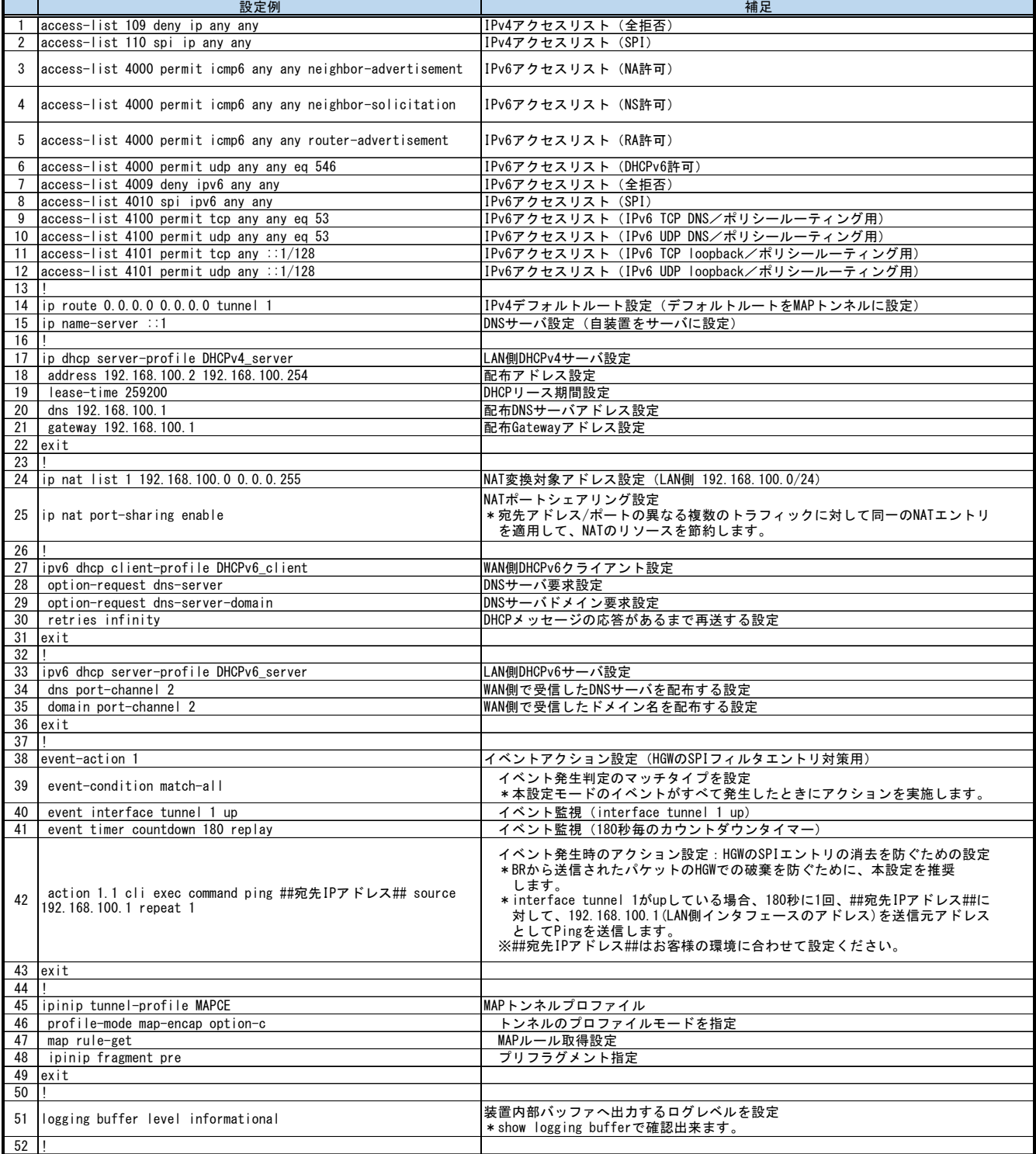

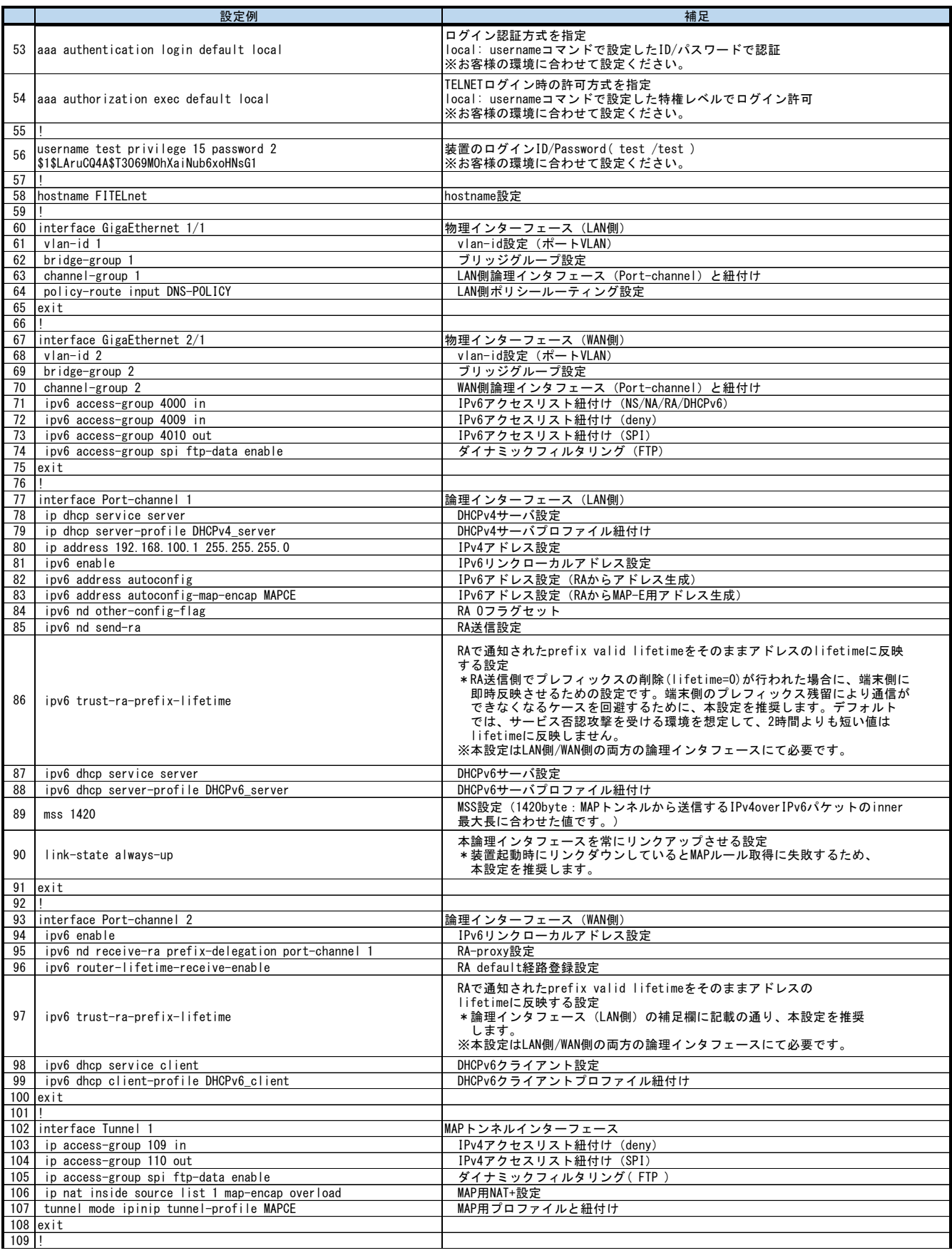

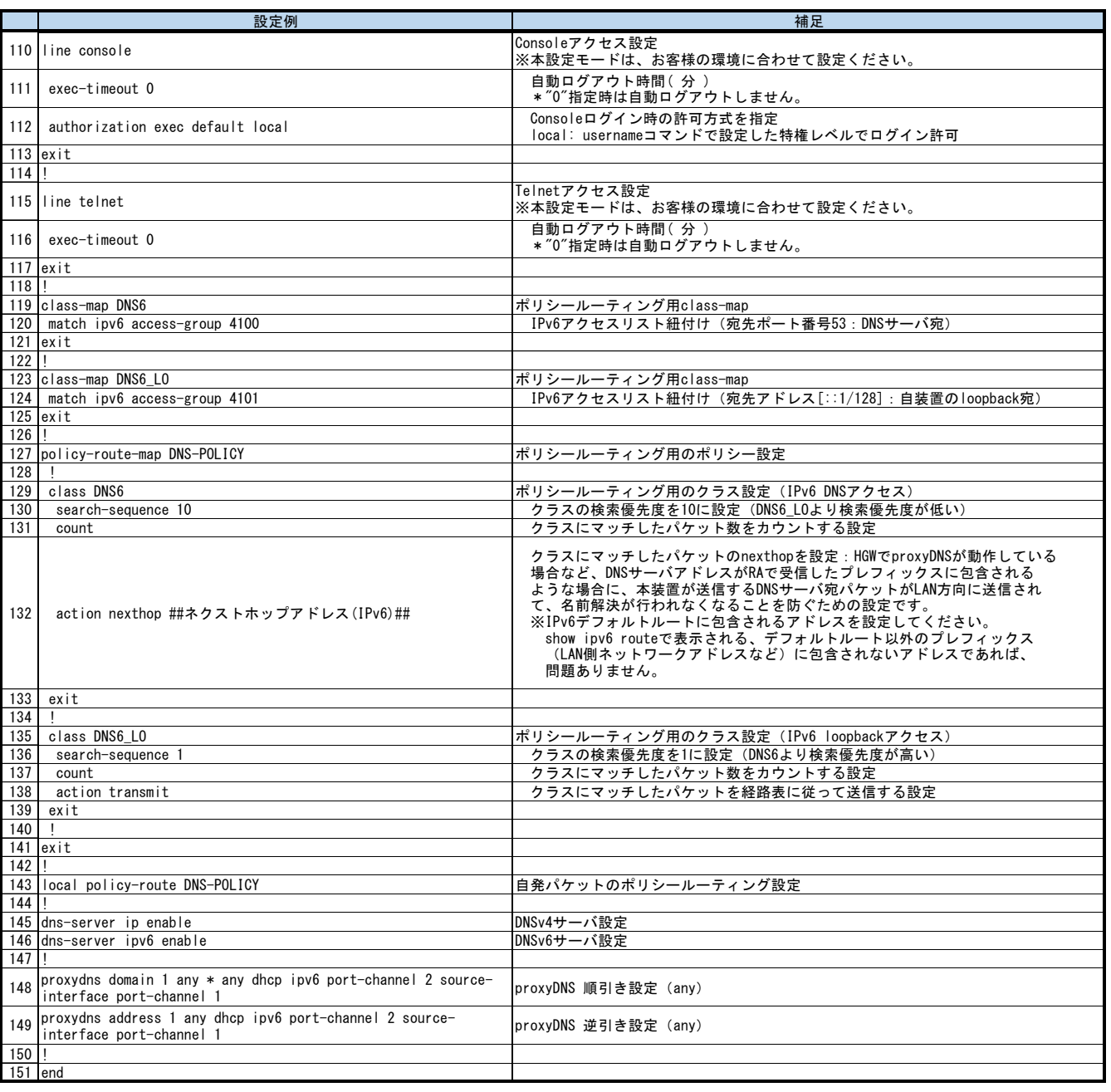